# Package 'LTPDvar'

October 12, 2022

Type Package Title LTPD and AOQL Plans for Acceptance Sampling Inspection by Variables Version 1.2.1 Date 2022-05-01 Author Nikola Kasprikova Maintainer Nikola Kasprikova <nikola.kasprikova@lf1.cuni.cz> Description Calculation of rectifying LTPD and AOQL plans for sampling inspection by variables which minimize mean inspection cost per lot of process average quality. Depends methods Imports graphics License GPL-2 LazyLoad yes NeedsCompilation no

Repository CRAN

Date/Publication 2022-05-01 14:20:13 UTC

# R topics documented:

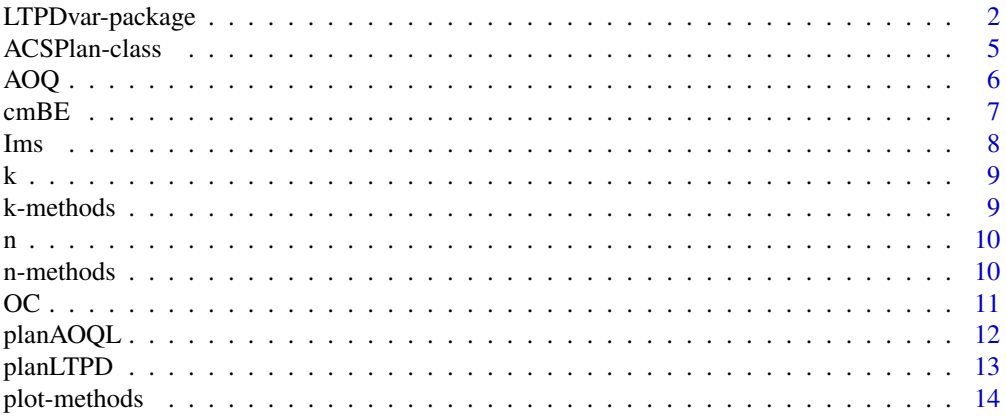

#### <span id="page-1-0"></span>**Index** [15](#page-14-0)

<span id="page-1-1"></span>LTPDvar-package *LTPD and AOQL single sampling plans for inspection by variables*

#### **Description**

Calculation and evaluation of rectifying LTPD and AOQL plans for sampling inspection by variables which minimize the mean inspection cost per lot of process average quality

#### Introduction

Assume that measurements of a single quality characteristic  $X$  are independent, identically distributed normal random variables with parameters  $\mu$  and  $\sigma^2$ . For the quality characteristic X either an upper specification limit  $U$  is given (the item is defective (non-conforming) if its measurement exceeds  $U$ ), or a lower specification limit  $L$  is given (the item is defective if its measurement is smaller than L). It is further assumed that the unknown parameter  $\sigma$  is estimated using the sample standard deviation s.

The inspection procedure is as follows:

Draw a random sample of *n* items and compute  $\bar{x}$  and *s*.

Accept the lot if

 $U - \bar{x}$  $\frac{s}{s} \geq k$  $\bar{x} - L$  $\frac{n}{s} \geq k.$ 

or

The operating characteristic (see [OC](#page-10-1)) is

$$
L(p; n, k) = \int_{k\sqrt{n}}^{\infty} g(t; n-1, u_{1-p}\sqrt{n}) dt,
$$

where  $g(t; n-1, u_{1-p}\sqrt{n})$  is probability density function of non-central t distribution with  $(n-1)$ degrees of freedom and noncentrality parameter  $\lambda = u_{1-p}\sqrt{n}$ .

If case that we do not use exact formula for [OC](#page-10-1) and we use the normal distribution as an approximation of the non-central  $t$  distribution instead, we have

$$
L(p;n,k) = \Phi\left(\frac{u_{1-p} - k}{A}\right),\,
$$

where

$$
A = \sqrt{\frac{1}{n} + \frac{k^2}{2(n-1)}}.
$$

The function  $\Phi$  is a standard normal distribution function and  $u_{1-p}$  is a quantile of order  $1-p$ . The task to be solved is determination of the sample size  $n$  and the critical value  $k$ .

#### <span id="page-2-0"></span>LTPD plans for acceptance sampling inspection by variables

In case of acceptance sampling by attributes (each inspected item is classified as either good or defective), there exist a procedure (Dodge and Romig, 1998) for finding sampling plans which minimize the mean number of items inspected per lot of process average quality

$$
I_s = N - (N - n) \cdot L(\bar{p}; n, c)
$$

under the condition which protects the consumer against the acceptance of a bad lot – the probability of accepting a submitted lot of tolerance quality  $p_t$  (consumer's risk) shall be 0.10,

$$
L(p_t; n, c) = 0.10
$$

(LTPD single sampling plans), where the given parameters are  $N$ ,  $\bar{p}$ ,  $p_t$ . N is the number of items in the lot,  $\bar{p}$  is the process average fraction defective,  $p_t$  is the lot tolerance fraction defective  $(P_t = 100p_t)$  is the lot tolerance per cent defective – denoted LTPD), n is the number of items in the sample  $(n < N)$ , c is the acceptance number (the lot is rejected when the number of defective items in the sample is greater than c),  $L(p)$  is the operating characteristic (the probability of accepting a submitted lot with fraction defective  $p$ ).

LTPD plans for inspection by variables and attributes have been introduced in (Klufa, 1994). Under the same protection of consumer, LTPD plan for inspection by variables and attributes is in many situations more economical with respect to inspection cost than the corresponding Dodge-Romig LTPD attribute sampling plan.

For LTPD plans for inspection by variables and attributes (all items from the sample are inspected by variables, but the remainder of rejected lots is inspected only by attributes), new parameter  $c_m$ is introduced, as the cost of inspection of one item by variables divided by the cost of inspection of one item by attributes (usually is  $c_m > 1$ ). Then the mean inspection cost per lot of process average quality is  $I_{ms} * c_a$ , where  $c_a$  is the cost of inspection of one item by attributes and

$$
I_{ms} = n \cdot c_m + (N - n) \cdot [1 - L(\bar{p}; n, k)].
$$

(see [Ims](#page-7-1)). So we search for the acceptance plan  $(n, k)$  minimizing the mean inspection cost per lot of process average quality (or equivalently minimizing  $I_{ms}$ ) under the condition  $L(p_t; n, k) = 0.10$ .

Then  $I_{ms}$  may be expressed as a function of one variable  $n$ 

$$
I_{ms}(n) = n \cdot c_m + (N - n) \cdot \alpha(n),
$$

where  $\alpha(n)$  is the producer's risk (the probability of rejecting a lot of process average quality).

Function [planLTPD](#page-12-1) searches for the sample size n minimizing  $I_{ms}(n)$  and gives plan with resulting n and corresponding k as output. In [planLTPD](#page-12-1) if method="napprox", approximate [OC](#page-10-1) is used and the solution is obtained using procedure described in (Klufa, 1994). If method="exact" (default), the optimization procedure searches for n in interval with centre at n resulting from planLTPD(..., method = "napprox").

#### AOQL plans for acceptance sampling inspection by variables

Under the assumption that each inspected item is classified as either good or defective (acceptance sampling by attributes) Dodge and Romig (1998) introduced sampling plans  $(n, c)$  which minimize the mean number of items inspected per lot of process average quality, assuming that the remainder of rejected lots is inspected

$$
I_s = N - (N - n) \cdot L(\bar{p}; n, c)
$$

<span id="page-3-0"></span>under the condition

$$
\max_{0 < p < 1} A O Q(p) = p_L,
$$

where  $p<sub>L</sub>$  is the average outgoing quality limit (the given parameter) and AOQ is the average outgoing quality, i. e. the mean fraction defective after inspection (assuming that each defective item found is replaced by good one) when the fraction defective before inspection was  $p$ . Sampling plans for inspection by variables, which in comparison with sampling plans for inspection by attributes in many situations bring considerable savings in inspection cost, were then introduced in (Klufa, 1997). Function [planAOQL](#page-11-1) searches for plan minimizing  $I_{ms}(n)$  under the condition that [AOQ](#page-5-1) does not exceed the given value  $p<sub>L</sub>$ . In [planAOQL](#page-11-1) if method="napprox", approximate [OC](#page-10-1) is used and the solution is obtained using procedure described in (Klufa, 1997). If method="exact" (default), the optimization procedure searches for n in interval with centre at n resulting from planAOQL(..., method = "napprox").

#### Rectifying LTPD and AOQL plans minimizing  $I_{ms}$  based on EWMA statistics

Another option is to use a procedure based on EWMA statistic. The procedure is as follows: draw a random sample of n items from the lot and compute the sample mean  $\bar{x}$  and the statistic T at time t as  $T_t = \lambda \bar{x} + (1 - \lambda) T_{t-1}$ , where  $\lambda$  is a smoothing constant (usually between 0 and 1). Accept the lot if

or

$$
\frac{U - T_t}{\sigma} \ge k
$$

$$
\frac{T_t - L}{\sigma} \ge k.
$$

The operating characteristic is (see e.g. (Aslam et al., 2015))  $L(p, n, k) = \Phi((u_{1-p} - k)A)$ , where  $A = \sqrt{\frac{n(2-\lambda)}{\lambda}}$  $\frac{d^{2}(\lambda)}{\lambda}$ , where the function  $\Phi$  is a standard normal distribution function and  $u_{1-p}$  is a quantile of order  $1-p$  (the unique root of the equation  $\Phi(u) = 1-p$ ). Similarly for the unknown  $\sigma$ case, when the sample standard deviation is used in place of  $\sigma$  - the operating characteristic is then (see e.g. Aslam et al., 2015)

$$
L(p) = \Phi(u_{1-p}c_4 - k) \sqrt{\frac{1}{\frac{\lambda}{n(2-\lambda)} + k^2(1 - c_4^2)}},
$$

where  $c_4 = \sqrt{(2/(n-1))} \frac{\Gamma(n/2)}{\Gamma((n-1)/2)}$ .

#### Author(s)

Nikola Kasprikova

Maintainer: Nikola Kasprikova <data@tulipany.cz>

#### References

Aslam, M., Azam, M., and Jun, C.: A new lot inspection procedure based on exponentially weighted moving average. International Journal of Systems Science 46, 1392 - 1400, 2015.

Dodge, H. F. - Romig, H. G.: Sampling Inspection Tables: Single and Double Sampling. John Wiley, 1998.

<span id="page-4-0"></span>Klufa, J.: Acceptance Sampling by Variables when the Remainder of Rejected Lots is Inspected. Statistical Papers, Vol.35, 337 - 349, 1994.

Klufa, J.: Exact calculation of the Dodge-Romig LTPD single sampling plans for inspection by variables. Statistical Papers, Vol. 51(2), 297-305, 2010.

Klufa J,: Dodge-Romig AOQL single sampling plans for inspection by variables. Statistical Papers 38: 111 - 119, 1997.

#### See Also

[planLTPD](#page-12-1), [planAOQL](#page-11-1), [OC](#page-10-1), [AOQ](#page-5-1), [Ims](#page-7-1)

#### Examples

```
# calculation of LTPD plan
zz=planLTPD(N=1000,pt=0.1,pbar=0.001);zz
plot(zz);
# create another plan
zz2=new("ACSPlan", n=16, k=2.71)
plot(zz2,xl=0.001, xu=0.15, xlabm="fraction non-conforming",
ylabm="probability of acceptance",typem="l",typeOC="exact")
plot(new("ACSPlan", n=20, k=2.58555),typeOC="ewmaSK",lam=0.95)
# calculation of AOQL plan
planAOQL(N=1000,pbar=0.005,pL=0.01, method="napprox", cm=1.5)
```
<span id="page-4-1"></span>ACSPlan-class *Class* ACSPlan

#### Description

Class for single-sample plan of sampling inspection by variables. The plan is specified by sample size  $n$  and critical value  $k$ .

#### Objects from the Class

Objects can be created by calls of the form new("ACSPlan", ...). Objects represent sampling plan.

#### **Slots**

- n: Object of class "numeric", sample size, i. e. number of items to be inspected
- k: Object of class "numeric", critical value

# <span id="page-5-0"></span>Methods

- k signature(object = "ACSPlan"): accessor function for extraction of critical value of the sampling plan
- n signature(object = "ACSPlan"): accessor function for extraction of sample size of the sampling plan
- plot signature(x = "ACSPlan"): function for getting operating characteristics plot of the sampling plan

## See Also

[planLTPD](#page-12-1), [planAOQL](#page-11-1)

#### Examples

showClass("ACSPlan")

#### <span id="page-5-1"></span>AOQ *Average outgoing quality*

## Description

Average outgoing quality is the mean fraction defective after inspection when the fraction defective before inspection was  $p$ , lot size is  $N$  and plan  $(n, k)$  is used for sampling inspection. The average outgoing quality (assuming that all defective items found are replaced by good ones) is approximately

$$
AOQ(p) = \left(1 - \frac{n}{N}\right) \cdot p \cdot L(p; n, c).
$$

#### Usage

```
AOQ(p,n,k,N, type=c("exact", "napprox","ewmaSK","ewma2"),lam=1)
```
### Arguments

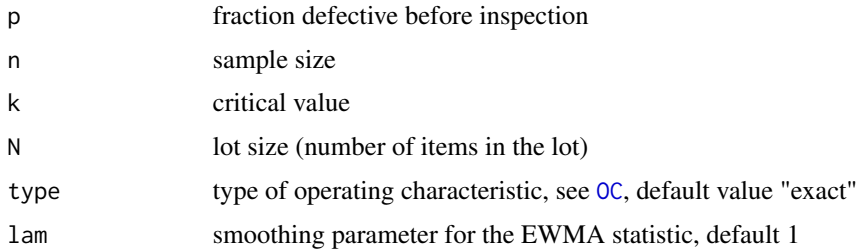

# Value

single value

#### <span id="page-6-0"></span> $\mathsf{c}}$  and  $\mathsf{c}}$  and  $\mathsf{c}}$  and

# See Also

[LTPDvar-package](#page-1-1)

#### Examples

AOQ(0.002,41,2.057083,1000)

cmBE *Break-even value of cm parameter*

# Description

Break-even value of  $c_m$  parameter (which is ratio of cost of inspection of one item by variables to cost of inspection of the item by attributes), i. e. the value of  $c_m$  for which mean inspection cost per lot of process average quality for inspection by variables and attributes is equal to mean inspection cost per lot of process average quality for inspection by attributes, using plan  $(n, c)$ .

#### Usage

```
cmBE(N, pbar,px,n,c,type=c("LTPD","AOQL"),
type2 = c("exact", "napprox","ewmaSK","ewma2"),lam=1)
```
# Arguments

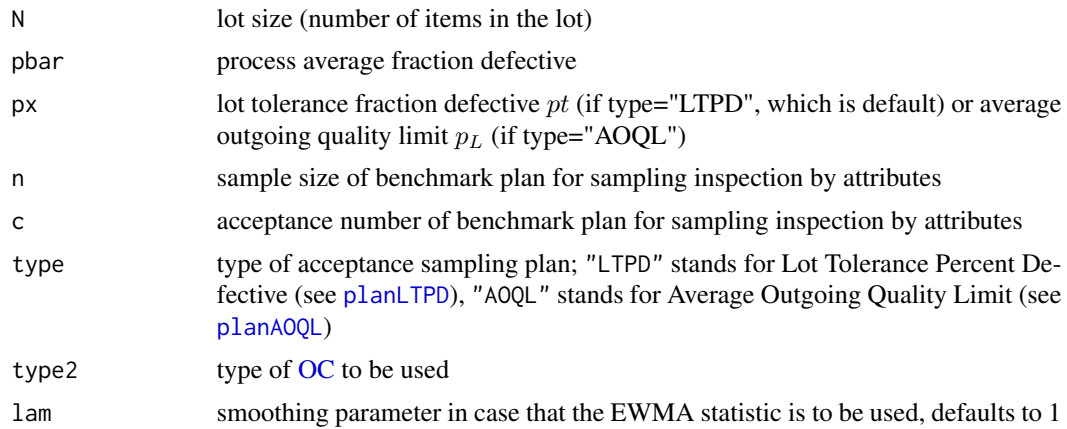

# Value

single number

#### References

Kasprikova, N. and Klufa, J.: AOQL Sampling Plans for Inspection by Variables and Attributes Versus the Plans for Inspection by Attributes. Quality Technology & Quantitative Management, 12/6. 2015.

# <span id="page-7-0"></span>See Also

[planLTPD](#page-12-1), [planAOQL](#page-11-1)

# Examples

cmBE(N=1000,pbar=0.001,px=0.01,n=80,c=0,type="LTPD",type2="exact");

<span id="page-7-1"></span>Ims *Inspection cost function*

#### Description

mean inspection cost per lot of process average quality, assuming that the sample is inspected by variables and the remainder of rejected lots is inspected by attributes, divided by parameter cm (cost of inspecting one item by variables divided by cost of inspecting the item by attributes)

### Usage

Ims(n, k, N, pbar, cm = 1,type = c("exact", "napprox","ewmaSK","ewma2"),lam=1)

# Arguments

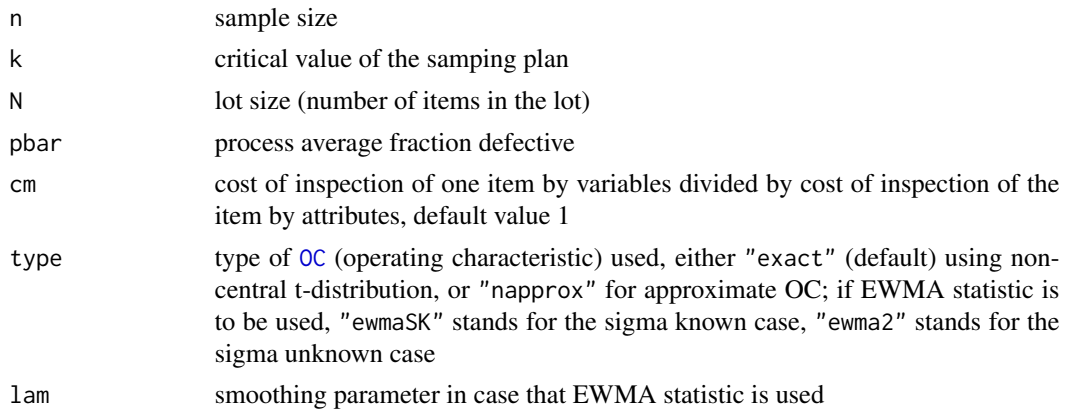

## Value

single value

# See Also

[LTPDvar-package](#page-1-1)

#### Examples

```
Ims(20, 2.58555,1000, 0.001 ,1.5,type="ewmaSK",lam=1 )
```
<span id="page-8-0"></span>accessor function for extracting critical value from sampling plan

# Usage

k(object)

# Arguments

object sampling plan

# Value

single value

# See Also

cod[eACSPlan-class,](#page-4-1)

# Examples

# first create an acceptance sampling plan planek=new("ACSPlan",n=100,k=3) k(planek)

k-methods *Methods for Function* k

# Description

Methods for function k

#### Methods

signature(object = "ACSPlan") method for extracting critical value  $k$  from object of [ACSPlan-class](#page-4-1) (acceptance sampling plan)

function for sample size extraction from acceptance sampling plan

#### Usage

n(object)

# Arguments

object sampling plan

## Value

single value

# See Also

[ACSPlan-class](#page-4-1),

# Examples

```
# first create an acceptance sampling plan
planek=new("ACSPlan",n=100,k=3)
n(planek)
```
n-methods *Methods for Function* n

# Description

Methods for function n

#### Methods

signature(object = "ACSPlan") method for extracting sample size  $n$  from object of class [ACSPlan-class](#page-4-1) (acceptance sampling plan)

<span id="page-9-0"></span>

Calculation of probability of acceptance of a lot with fraction defective p when using plan  $(n, k)$ for sampling inspection

#### Usage

OC(p, n, k, type = c("exact", "napprox","ewmaSK","ewma2"),lam=1)

### Arguments

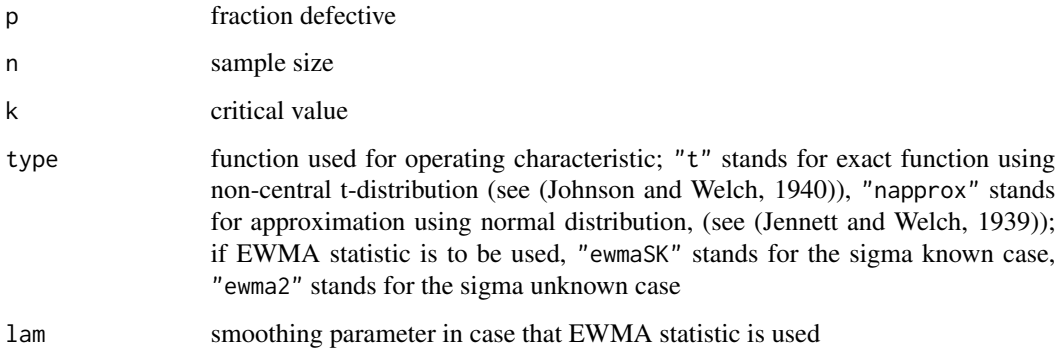

# Value

probability of acceptance of a lot (single number)

#### References

Jennett, W. J. - Welch, B. L.: The Control of Proportion Defective as Judged by a Single Quality Characteristic Varying on a Continuous Scale, Supplement to the Journal of the Royal Statistical Society, Vol. 6, No. 1, pp. 80-88, 1939.

Johnson, N. L. - Welch, B. L.: Applications of the Non-Central t-Distribution, Biometrika, Vol. 31, No. 3/4, pp. 362-389, 1940.

# Examples

OC(p=0.1,n=85,k=2.44)

<span id="page-10-1"></span><span id="page-10-0"></span>

Calculation of AOQL plan (sample size  $n$  and critical value  $k$ ) for sampling inspection by variables. Plans minimize mean inspection cost per lot of process average quality and at the same time satisfy limit on average outgoing quality (see [AOQ](#page-5-1)).

#### Usage

```
planAOQL(N, pbar, pL, method = c("exact", "napprox","ewmaSK","ewma2"), cm = 1,
intdir = 20, lam=1)
```
# Arguments

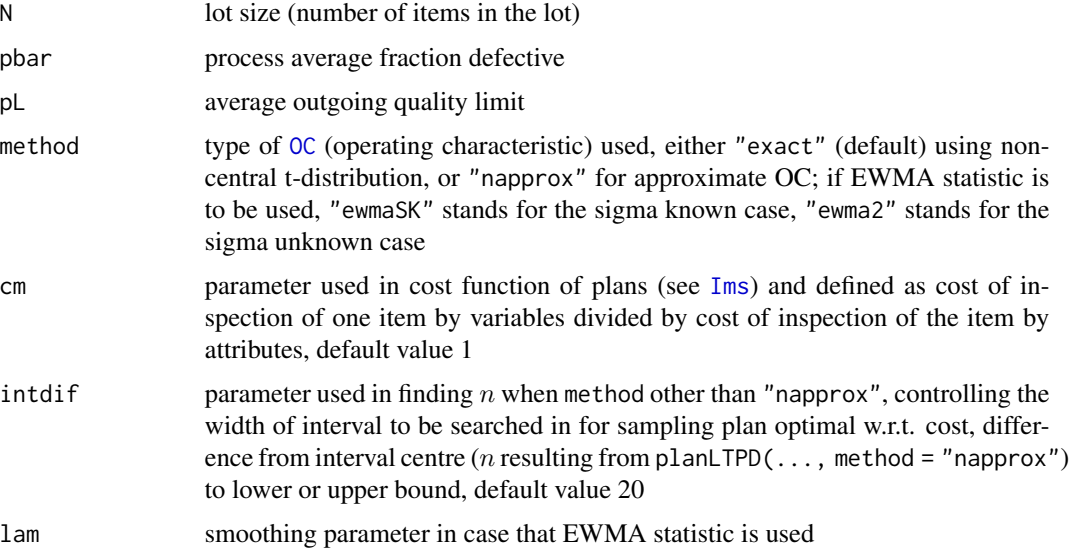

# Value

[ACSPlan-class](#page-4-1) object

# References

Klufa J (1997) Dodge-Romig AOQL single sampling plans for inspection by variables. Statistical Papers 38: 111 - 119

# See Also

[LTPDvar-package](#page-1-1), [OC](#page-10-1), [AOQ](#page-5-1), [ACSPlan-class](#page-4-1), [Ims](#page-7-1)

#### <span id="page-12-0"></span>planLTPD 13

#### Examples

```
# find AOQL plan
planAOQL(N=1000,pbar=0.005,pL=0.01, method="napprox", cm=1.5);
planAOQL(N=8000, pbar=0.003, pL=0.01, cm=1.5,method="ewmaSK", lam=0.9,intdif=40);
planAOQL(N=8000, pbar=0.003, pL=0.01, cm=1.5,method="ewma2", lam=0.9);
```
<span id="page-12-1"></span>planLTPD *Calculation of LTPD plan for sampling inspection by variables*

# Description

Calculation of LTPD plan (sample size  $n$  and critical value  $k$ ) for sampling inspection by variables

# Usage

planLTPD(N, pt, pbar,  $b = 0.1$ ,  $cm = 1$ ,  $method = c("exact", "napprox", "ewma2", "ewmaSK" ),$  $intdir = 20, lam=1)$ 

# Arguments

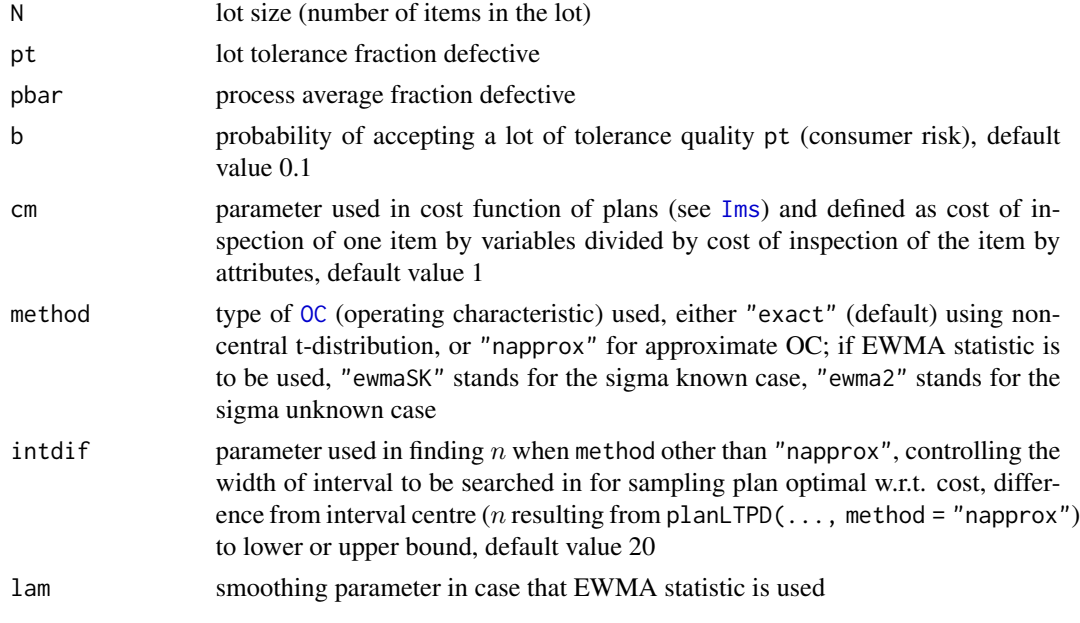

### Value

An instance of [ACSPlan-class](#page-4-1), with sample size in slot n and critical value in slot k.

#### References

Klufa, J.: Exact calculation of the Dodge-Romig LTPD single sampling plans for inspection by variables. Statistical Papers, Springer, Vol. 51(2), pages 297-305, 2010.

# See Also

[LTPDvar-package](#page-1-1), [OC](#page-10-1), [ACSPlan-class](#page-4-1), [Ims](#page-7-1)

#### Examples

```
# find LTPD plan
planLTPD(N=1000,pt=0.1,pbar=0.001);
planLTPD(1000, 0.01,0.001,cm=1.5,b=0.1,method="ewmaSK",lam=0.9,intdif=60);
planLTPD(1000, 0.01,0.001,cm=1.5,b=0.1,method="ewma2",lam=0.9);
```
plot-methods *Methods for Function* plot *in Package* graphics

#### Description

Methods for function plot in package graphics

# Methods

signature(x = "ACSPlan") method for plotting [OC](#page-10-1) (operating characteristic, i. e. curve showing probability of acceptance of a lot with fraction defective  $p$ ) for acceptance sampling plan (object of class [ACSPlan-class](#page-4-1))

 $signature(x = "ANY")$ 

<span id="page-13-0"></span>

# <span id="page-14-0"></span>Index

```
∗ classes
    ACSPlan-class, 5
∗ methods
    k-methods, 9
    n-methods, 10
    plot-methods, 14
∗ misc
    AOQ, 6
    cmBE, 7
    Ims, 8
    k, 9
    n, 10
    OC, 11
    planAOQL, 12
    planLTPD, 13
∗ package
    LTPDvar-package, 2
ACSPlan-class, 5, 9
AOQ, 4, 5, 6, 12
cmBE, 7
Ims, 3, 5, 8, 12–14
k, 9
k,ACSPlan-method (k-methods), 9
k-methods, 9
LTPDvar (LTPDvar-package), 2
LTPDvar-package, 2
n, 10
n,ACSPlan-method (n-methods), 10
n-methods, 10
OC, 2–8, 11, 12–14
planAOQL, 4–8, 12
planLTPD, 3, 5–8, 13
plot,ACSPlan-method (plot-methods), 14
plot,ANY-method (plot-methods), 14
```
plot-methods, [14](#page-13-0)